Genomanittigt provuttag Fôr en given provtaguingsplan<br>tan nian vitja veta hur många<br>enteter sam man tan vänta sig Konfrollera. Forvantat antal komtrollerade enheter for en given plan och en ASN(p)= E[5"(p)]= { KF(3"(p)= k) (sample number") dat {"p=#koutrallevade enheter vid Les lut au acceptans / avvisuring<br>av parti au Neuheter med feltvotp For entel provtagningsplan: Har a 3"(p) = n for alla pero. 1 =>ASN(p) = n (vitoutiollevar alltrd nEN en heler) For dubbel providaguingsplan: EMB = 30 m3<br>5: (p) = # fratade: would 1, I=1, 2 => 3 Mp) = 3, (p) + 3 2 (p) EEn, 4, 4, B=P (scha beslut efter forsita un valet)=  $=\mathbb{H}(\mathbb{D},\mathbb{P})\leq C_{1}S\cup\{D_{1}(P)\geq\mathbb{V}_{1}S\}$  $I-B = P(\hat{f}atA a \text{ }b\text{ }es\text{ }fut\text{ }ef\text{ }fcs \text{ }omabca) = P(c, CD, (P) \le r, )$ ASN(p) = E[3"(p)] = M, Mfatta beslut efter forsta) + (n, +n2) P (Satta beslut efter andra) = =  $M_1B + (M_1 + M_2)(1 - B) = M_1B + M_1 + M_2 - M_1B - M_2B$  $= n_1 + n_2(-B) = n_1 + n_2P(c_1 < D_1(p) < c_1)$ 

∽

H

Uppg. 2.16 Begtam genomsniteligt provinting for ett partimed fell vot 6%. Anvand dubbel provtagn.plan med n=30, n2=60, c=0, c2=2, 5,=r2=3.  $L354$  $p=0.06 \Rightarrow ASN(p)=11.4M_{2}(1-B)=30+60(1-B)$  $B=R(\text{bestut effect for star model})=F(D_1=0304D, \geq r^23)$ = = = P(D, = 1) + P(D, = 2) = (30) 0.06' 0.9429 + (30) 0.06" 0.942 =  $=$  ASN(0.06) = 30+60.0.5761 = 64.57 =) Med den angivua planon kommer man Pantit Sid 34 iboken Genomsnittlig kontvollomfattning Vad got man när man avvisat ett helt porti? Ett vantigt upplagg är att man alterndefekta eriketer, samt situaterar vadsom gat such. Hur manga enheter for santras man kontrollera 3"(p) = # Kontoo Markede en heter vid beglut - Sail en Ben acceptans (par 1 ain Neuheter, feltrot p) N=# kontrateenade enheter voor beslut om avutsnems AT (P) = E # totalt koutrollerade = FIF(P)] ("Average total inspection") E[3"(p) Accept] Raccept) Entrel possodaguaigsplan, + E[Navisa] P(avirsa)  $ATI(p) = NPI(acceptedcap) + NIP(owns) = N1(p) + N(1-L(p))$ 

A.

Ł F

I

 $\rightarrow$ ł

**Syries** 

 $\rightarrow$ 

 $\bullet$ 6

0.

Dubbel provoquingsplan: E [3"(p) accoptera] P(accepteur) = 1, Placept. etter forsta un valet) + (n, + n2) P (arcant efter andra)  $=$   $h_1A_1+(u_1+u_2)A_2$  $\mathbb{H}(\mathfrak{a}\cup\mathfrak{visa})=I-(A_{1}+A_{2})$ = > ATI(p) =  $M_1A_1+(M_1+M_2)A_2+N(1-A_1-A_2)$ Placcept effet forste) Placcept effect andra) [Exempel 2.17]

Genomsnittlig utgående kvalitet, AOG som kunden får? Om partiel avvisas så gor vi en tvassoga enheter. Om vi accepterar partret så kommer det med felat toga enheter.<br>Vitten ar den farvantade påtvættade av den tugående sanna felkvolen)? AOQ(p)=F[andel defette; partiet etter garonigangen provtagn.7

lenfelplan: Andel rette proutagua: <u>N-n</u><br>Forvantant aurble fellatetiga leg prou-Om partiet avuisas byter ut Our partie + accepteres byter vi ut de deu felaktoga vi under-SOFer. => Felattroga bland de N-4 upplachs es => AOQ (p) = E [andel felabliga | acceptera]. · P (accepter) + E [andel felatiga | avuts = 7.  $PR( \text{avvisa}) = P \frac{N-n}{N} L(p) + O(1-L(p))$  $=PL(p)\frac{N-N}{N}$ Dubbel proviagningsplan: AOQ(p) = E [andel Sclab frga / acceptiva itter uvval 1'/F (acceptera efter urval 1) + + E [andel felaktroga | accept. et ter wrel 2]. R(accept efter wivel 2)  $= p \frac{N-N}{N} \cdot P(D, \leq c_1) + p \frac{N-(n_1+n_2)}{N} \cdot P(\{c_1 < D, \leq r_1\} \cap \{D_1 + D_2 \leq c_1\})$ Noter à att N-1 x ( not N at stort Exempel 2.19, 2.20

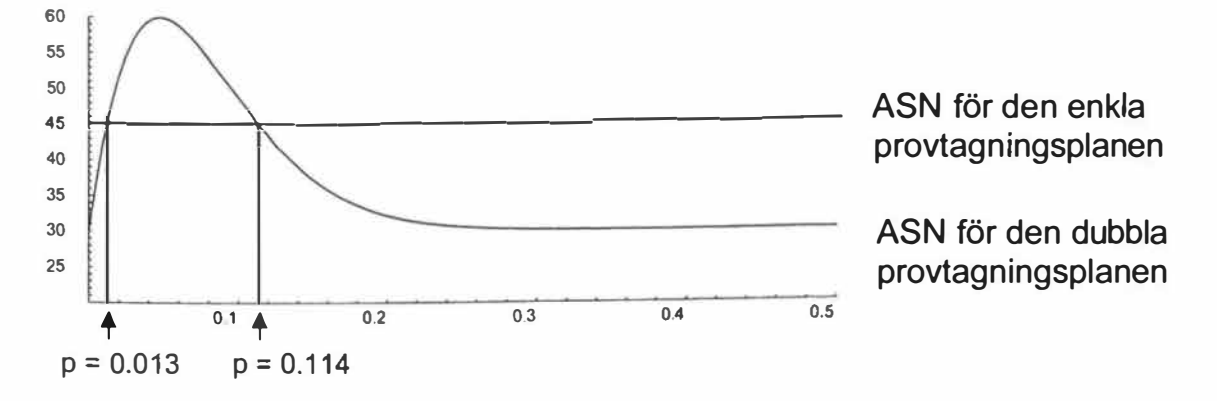

I lösningen av exempel 2.9c (se sidan 26) såg vi att OC-kurvan för ovanstående dubbla provtagningsplan nästan sammanföll med motsvarande OC-kurva för den enkla planen n = 45 och c = 1. I ovanstående figur finns ASN-kurvorna för såväl den dubbla som den enkla provtagningsplanen utritad. Observera att ASN(p) **=** 45 för den enkla provtagningsplanen för alla felkvoter, p. Figuren visar att för partier med liten felkvot (p < 0.013) alternativt stor (p > 0.114) felkvot lönar det sig att välja en dubbel provtagningsplan. Om felkvoten däremot ligger mellan dessa värden, är en enkel provtagningsplan att föredra.

Anta att vi har fått information om två punkter på OC-kurvan. För vissa dubbla provtagningsplaner kunde vi i tabellen på sidan 181 få ett approximativt värde på kvoten ASN/n1 för felkvoten p där L(p) **=** 0.95. Denna felkvot betecknas pgs i tabellen. Hur tabellen används i denna situation visas i nedanstående exempel.

### **Exempel 2.13**

Anta att vi har bestämt oss för att använda en dubbel provtagningsplan.

- a) Bestäm en lämplig plan med L(0.02) **=** 0.95 och L(0.15) **=** 0.10.
- b) Bestäm ett approximativt värde på det genomsnittliga provuttaget för den provtagningsplan du har valt i a-uppgiften.

**Lösning:** De provtagningsplaner vi kan få fram med hjälp av tabellen med två

punkter på OC-kurvan är  $n_1$  = n<sub>2</sub> och 2n<sub>1</sub> = n<sub>2</sub>. Bilda kvoten -  $\frac{0.15}{0.02}$  = 7.5  $\frac{1}{p_1} = \frac{1}{0.02} = 7.5.$ 

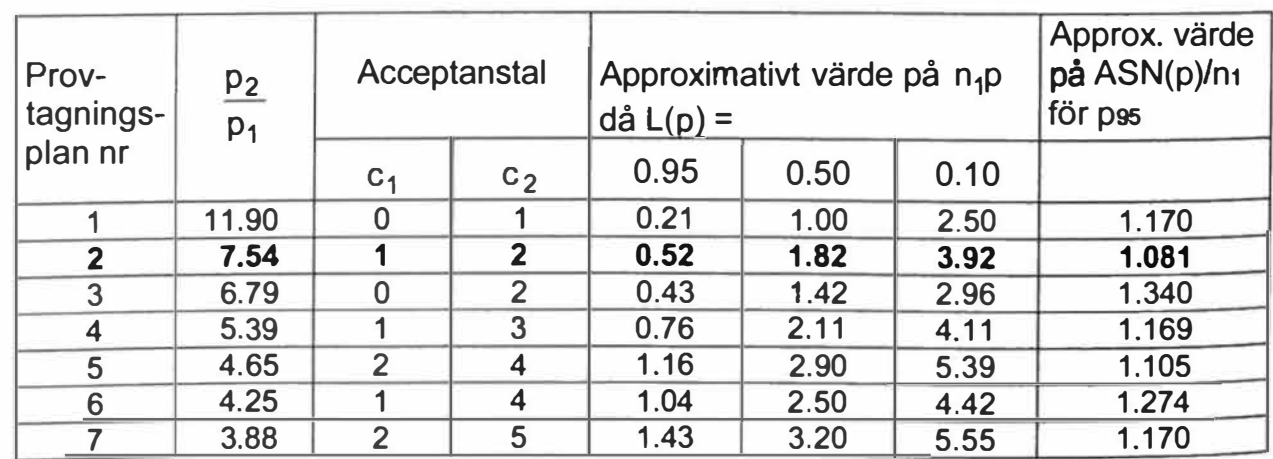

 $n_1 = n_2$ 

### $2n_1 = n_2$

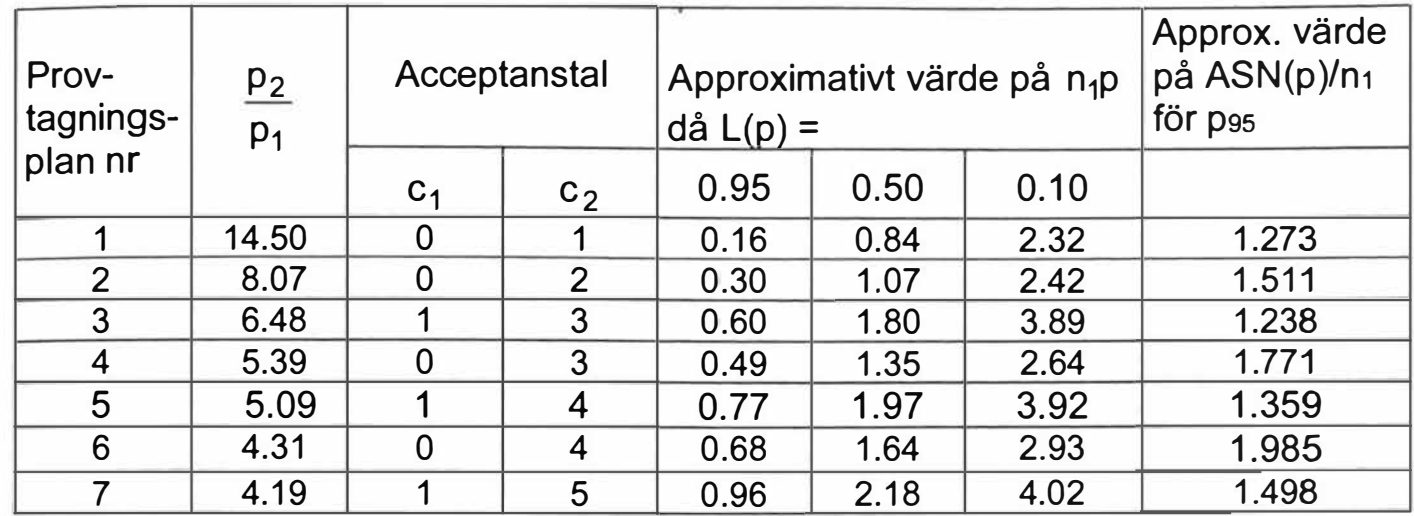

a) Tabellen visar att provtagningsplan 2 i tabellen för  $n_1$  = n<sub>2</sub> ger det värde på kvoten (7.54) som ligger närmast 7.5. Planen är markerad med fetstil.

Den dubbla provtagningsplan som passar bäst är  $c_1 = 1$ ,  $c_2 = 2$  och  $r_1 = r_2 = 3$ . Vidare finner vi sambandet

$$
p_1 n_1 = 0.02 n_1 = 0.52 \Rightarrow p_1 = 2\% \Rightarrow n_1 = \frac{0.52}{0.02} = 26 \Rightarrow n_2 = n_1 = 26
$$

En lämplig provtagningsplan blir då  $n_1 = n_2 = 26$ ,  $c_1 = 1$ ,  $c_2 = 2$  och  $r_1 = r_2 = 3$ .

b) I samma tabell finns längst till höger en kolumn med det approximativa värdet för pgs.

$$
\frac{\text{ASN}}{n_1} \approx 1.081
$$

Det betyder att:  $ASN \approx n_1 \cdot 1.081 = 26 \cdot 1.081 \approx 28.1$ 

*Acceptanskontroll* 

### **Exempel 2.17**

Anta att man har en partistorlek på N = 1 000 enheter. Följande dubbla provtagningsplan används:

 $n_1 = 30$ ,  $n_2 = 50$ ,  $c_1 = 0$ ,  $c_2 = 2$  och  $r_1 = r_2 = 3$ 

Beräkna genomsnittlig kontrollomfattning, om felkvoten är 2 %.

### **Lösning:**

1) Om  $d_1 = 0$ , kommer n<sub>1</sub> = 30 observationer att undersökas. Sannolikheten för detta är:

$$
P(d_1 = 0) = {30 \choose 0} 0.02^0 \cdot 0.98^{30} \approx 0.5455
$$

2) Om  $1 \le d_1 \le 2$ , tas en andra provgrupp. De situationer då detta inträffar är när antal defekta i första urvalet är  $d_1 = 1$  eller  $d_1 = 2$ . Sannolikheterna för dessa två händelser är:

$$
P(d_1 = 1) = {30 \choose 1} 0.02^1 \cdot 0.98^{29} \approx 0.3340
$$

$$
P(d_1 = 2) = {30 \choose 2} 0.02^2 \cdot 0.98^{28} \approx 0.0988
$$

Om  $d_1 + d_2 \le 2$ , kommer  $n_1 + n_2 = 80$  observationer att undersökas. Detta kan inträffa genom tre olika situationer.

 $d_1 = 1$  och  $d_2 = 0$  med följande sannolikhet:

$$
P(d_2 = 0 \cap d_1 = 1) = P(d_2 = 0 | d_1 = 1) \cdot P(d_1 = 1) =
$$
  
=  $\binom{50}{0} 0.02^0 \cdot 0.98^{50} \cdot 0.3340 \approx 0.12163$ 

 $d_1$  = 1 och  $d_2$  = 1 med nedanstående sannolikhet:

$$
P(d_2 = 1 \cap d_1 = 1) = P(d_2 = 1 | d_1 = 1) \cdot P(d_1 = 1) =
$$
  
=  $\binom{50}{1} 0.02^1 \cdot 0.98^{49} \cdot 0.3340 \approx 0.12411$ 

 $d_1$  = 2 och  $d_2$  = 0 med nedanstående sannolikhet:

$$
P(d_2 = 0 \cap d_1 = 2) = P(d_2 = 0 | d_1 = 2) \cdot P(d_1 = 2) =
$$
  
=  $\binom{50}{0} 0.02^0 \cdot 0.98^{50} \cdot 0.0988 \approx 0.03598$ 

80 observationer kommer att undersökas med sannolikheten 0.12163 +  $+ 0.12411 + 0.03598 \approx 0.2817$ 

3) 1 000 observationer, d.v.s. allkontroll av hela partiet, kommer att inträffa i övriga fall, d.v.s. med sannolikheten  $1 - 0.5455 - 0.2817 = 0.1728$ 

# *Acceptanskontroll*

- $(n + n_2) \cdot 0.2817 + N \cdot 0.1728 =$  $= 0.0.2817 + 1000 \cdot 0.1728 \approx 211.7$
- 

Vi har nu fått den information som krävs för att beräkna genomsnittlig kontrollomfattning för partiet.

$$
ATI(0.02) = n_1 \cdot 0.5455 + (n = 30 \cdot 0.5455 + 8
$$

Om man väljer att göra totalkontroll av avvisade partier, kommer – i ovanstående situation – i genomsnitt ungefär 212 enheter i varje parti att undersökas.

### **Exempel 2.19 (omskriven beskrivning)**

Beräkna den genomsnittliga utgående kvaliteten för en enkel provtagningsplan med  $n = 30$  och c = 3 (1000 enheter, felkvot 2%) m.h.a. angiven beräkningsformel.

### **Lösning:**

Acceptanssannolikheten för partiet =  $P(d \le 3) = P(d = 0) + P(d = 1) +$ 

+ P(d = 2) + P(d = 3) = (Poissonapproximation med  $\lambda$  = np = 0.6) =

$$
= \frac{e^{-0.6} \cdot 0.6^0}{0!} + \frac{e^{-0.6} \cdot 0.6^1}{1!} + \frac{e^{-0.6} \cdot 0.6^2}{2!} + \frac{e^{-0.6} \cdot 0.6^3}{3!} \approx 0.9967
$$

Detta ger följande uträkning:

$$
AOQ(0.02) = pL(p) \cdot (1 - \frac{n}{N}) = 0.02 \cdot 0.9967 \cdot (1 - \frac{30}{1000}) \approx 0.019
$$

För dubbla provtagningsplaner gäller motsvarande beräkningsformel.

$$
AOQ(p) = \frac{N-n_1}{N}pA_1 + \frac{N-n_1-n_2}{N}pA_2
$$

där  $A_1 = P(d_1 \le c_1)$  $A_2 = P(c_1 < d_1 < r_1 \text{ och } d_1 + d_2 \le c_2)$ 

### **Exempel 2.20**

En viss sorts eldetaljer levereras i kollin med 1 000 stycken. Anta att felkvoten är 10 %. Bestäm AOQ(p) för den dubbla provtagningsplanen  $n_1 = 20$ ,  $n_2 = 40$ ,  $c_1 = 1$ ,  $c_2 = 4$  och  $r_1 = r_2 = 5$ .

### **Lösning:**

Urval 1:  $A_1 = P(d_1 \le c_1) = P(d_1 \le 1)$  där d<sub>1</sub> approximeras med Bin(n<sub>1</sub>, p) = Bin(20, 0.1). Detta ger oss följande beräkning.

$$
A_1 = P(d_1 = 0) + P(d_1 = 1) = {20 \choose 0} 0.1^0 \cdot 0.9^{20} + {20 \choose 1} 0.1^1 \cdot 0.9^{19} \approx 0.3917
$$

Urval 2:  $A_2 = P(c_1 < d_1 < r_1 \text{ och } d_1 + d_2 \le c_2) = P(1 < d_1 < 5 \text{ och } d_1 + d_2 \le 4)$ där da approximeras med  $Bin(n_2, p) = Bin(40, 0.1)$ .

Alltså gäller följande:  
\nA<sub>2</sub> = P(d<sub>1</sub> = 2) · P(d<sub>2</sub> ≤ 2) + P(d<sub>1</sub> = 3) · P(d<sub>2</sub> ≤ 1) + P(d<sub>1</sub> = 4) · P(d<sub>2</sub> = 0) =  
\n= 
$$
\binom{20}{2} 0.1^2 \cdot 0.9^{18} \cdot \left[ \binom{40}{0} 0.1^0 \cdot 0.9^{40} + \binom{40}{1} 0.1^1 \cdot 0.9^{39} + \binom{40}{2} 0.1^2 \cdot 0.9^{38} \right] +
$$
  
\n+  $\binom{20}{3} 0.1^3 \cdot 0.9^{17} \cdot \left[ \binom{40}{0} 0.1^0 \cdot 0.9^{40} + \binom{40}{1} 0.1^1 \cdot 0.9^{39} \right] +$   
\n+  $\binom{20}{4} 0.1^4 \cdot 0.9^{16} \cdot \left[ \binom{40}{0} 0.1^0 \cdot 0.9^{40} \right] \approx 0.0802$ 

Detta ger:

$$
AOQ(0.1) = \frac{N - n_1}{N} pA_1 + \frac{N - n_1 - n_2}{N} pA_2 =
$$
  
= 
$$
\frac{1000 - 20}{1000} \cdot 0.1 \cdot 0.3917 + \frac{1000 - 20 - 40}{1000} \cdot 0.1 \cdot 0.0802 \approx 0.0459
$$

2.22 En grossist köper in partier med 1000 reservdelar. Anta att han vill jämföra den genomsnittliga kontrollomfattningen för två provtagningsplaner: en enkel och en dubbel. Han väljer den enkla planen n = 50 och c = 1 och den dubbla planen  $n_1 = 30$ ,  $n_2 = 60$ ,  $c_1 = 0$ ,  $c_2 = 2$  och  $r_1 = r_2 = 3$ . Hjälp honom att genomföra de beräkningar han behöver för ett parti där felkvoten är 2 %.

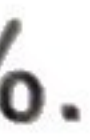

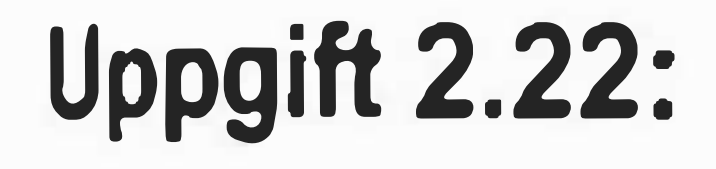

# Enkel provtagningsplan  $n = 50$  c = 1 p = 0.02 N = 1000  $L(p) = P(d_1=0) + P(d_1=1) =$ + 0.2725 **=** 0.9401 20 0.02 1 • 0.98 19  $\approx 0.6676 +$ 1

 $ATI = 50 \cdot 0.9401 + 1000 (1 - 0.9401) = 106.905$ 

*Lösningar* 

### fortsättning. uppgift 2.22:

Dubbel provtagningsplan  $n_1 = 30$   $n_2 = 60$   $c_1 = 0$   $c_2 = 2$   $r_1 = r_2 = 3$   $p = 0.02$ N <sup>=</sup>1 000

Urval 1: P(d₁=0) = 
$$
\binom{30}{0} 0.02^0 \cdot 0.98^{30} \approx 0.5455
$$
  
\nP(d₁=1) =  $\binom{30}{1} 0.02^1 \cdot 0.98^{29} \approx 0.3340$   
\nP(d₁=2) =  $\binom{30}{2} 0.02^2 \cdot 0.98^{28} \approx 0.0988$ 

Urval 2: P(d<sub>2</sub>=0) = 
$$
\binom{60}{0} 0.02^0 \cdot 0.98^{60} \approx 0.2976
$$
  
P(d<sub>2</sub>=1) =  $\binom{60}{1} 0.02^1 \cdot 0.98^{59} \approx 0.3644$ 

 $A_2=P(d_1=1 \cap d_2=0) + P(d_1=1 \cap d_2=1) + P(d_1=2 \cap d_2=0) \approx 0.3340 \cdot 0.2976 +$ + 0.3340 • 0.3644 + 0.0988 • 0.2976 = 0.2505

 $ATI = 30 \cdot 0.5455 + (30 + 60) \cdot 0.2505 + 1000 (1 - 0.5455 - 0.2505) = 243$ 

## Uppgift 8, Tentamen 20160113

Antag att en företagare köper in ett parti med 5000 glödlampor. För att avgöra om partiet skall accepteras eller avvisas används en dubbel provtagningsplan som fungerar på följande vis: I urval 1 kontrolleras 30 glödlampor. Om antalet defekta glödlampor i urval 1 är mindre än eller lika med 2 så accepteras partiet. Om antalet defekta glödlampor är större än eller lika med 5 så avvisas partiet. I övriga fall så går man till urval 2. I urval 2 kontrolleras 30 nya glödlampor. Om det totala antalet defekta glödlampor i urval 1 och 2 är mindre än eller lika med 4 så accepteras partiet. Annars avvisas partiet. Med andra ord, man har en dubbel provtagningsplan med parametrar  $n_1 = 30$ ,  $n_2 = 30$ ,  $c_1 = 2$ ,  $c_2 = 4$ ,  $r_1 = 5$ ,  $r_2 = 5$ . Antag nu att felkvoten i partiet är *0.1*. Antag också att om partiet avvisas av den dubbla provtagningsplanen så kontrollerar man alla glödlamporna i partiet. Beräkna väntevärde och varians för antalet kontrollerade glödlampor. (Kom ihåg att väntevärdet går under benämningen *ATI(0.1)*). Motivera eventuella approximationer du gör.

Låt ξ<sub>i</sub> vara den stokastiska variabel som anger antalet defekta i urval *i=1,2.*

Väntevärde för antal kontrollerade glödlampor  $=$  $ATI(p) = \mathbb{E}[\text{kontrolistorlek}] = n_1 \mathbb{P}(\xi_1 <$  $c_1$ ) +  $(n_1 + n_2)\mathbb{P}(\xi_1 + \xi_2 \leq c_2 \cap \xi_1 > c_1) + N\mathbb{P}(\xi_1 + \xi_2 \geq r).$ 

$$
\mathbb{P}(\xi_1 \leq c_1) = \mathbb{P}(\xi_1 = 0) + \mathbb{P}(\xi_1 = 1) + \mathbb{P}(\xi_1 = 2) = {30 \choose 0} 0.1^0 \cdot 0.9^{30}
$$

$$
+\binom{30}{1}0.1^1\cdot 0.9^{29} + \binom{30}{2}0.1^2\cdot 0.9^{28} = 41.14\%
$$
  

$$
\mathbb{P}(\xi_1 + \xi_2 \le c_2 \cap \xi_1 > c_1) = \mathbb{P}(\xi_2 = 0 | \xi_1 = 3) \mathbb{P}(\xi_1 = 3)
$$
  

$$
+\mathbb{P}(\xi_2 = 1 | \xi_1 = 3) \mathbb{P}(\xi_1 = 3) + \mathbb{P}(\xi_2 = 0 | \xi_1 = 4) \mathbb{P}(\xi_1 = 4)
$$

$$
= {30 \choose 0} 0.1^0 \cdot 0.9^{30} {30 \choose 3} 0.1^1 \cdot 0.9^{27} + {30 \choose 1} 0.1^1 \cdot 0.9^{29} {30 \choose 3} 0.1^3 \cdot 0.9^{27} + {30 \choose 0} 0.1^0 \cdot 0.9^{30} {30 \choose 4} 0.1^4 \cdot 0.9^{26} = 5.087\%
$$

### $\mathbb{P}(\xi_1 + \xi_2 \ge r) = 1 - 41.14\% - 5.087\% = 53.77\%$

$$
ATI(p) = n_1 \mathbb{P}(\xi_1 \leq c_1) + (n_1 + n_2) \mathbb{P}(\xi_1 + \xi_2 \leq c_2 \cap \xi_1 > c_1)
$$
  
+ 
$$
N \mathbb{P}(\xi_1 + \xi_2 \geq r) = 30 \cdot 0.4114 + 60 \cdot 0.0509
$$
  
+ 5000 \cdot 0.5377 = 2703.9

### $Var(kontrollstorlek) = \mathbb{E}[kontrollstorlek^2] - \mathbb{E}[kontrollstorlek]^2$  $= 30^2 \cdot 0.4114 + 60^2 \cdot 0.0509 + 5000^2 \cdot 0.5377 - 2703.9^2$  $= 6.132 \cdot 10^6$

 $\mathsf{Std}(\textit{kontrollstorlek}) = \sqrt{\mathsf{Var}(\textit{kontrollstorlek})} = 2476$ 

Stor variation!